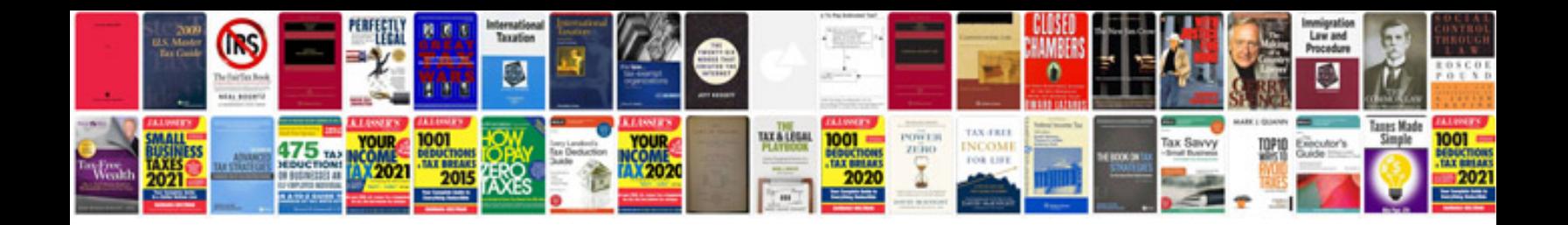

**Next application form**

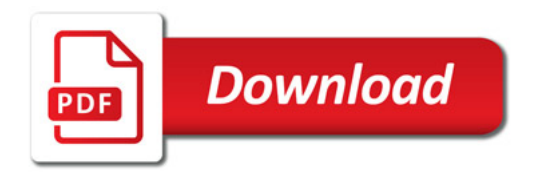

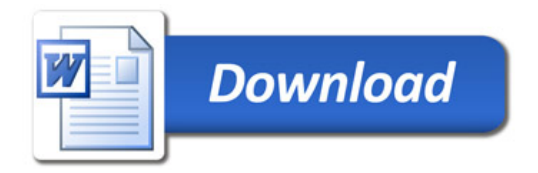